## x WINDOWS 3.1 CONSULTA INSTANTÁNEA

#### Parte II

### **GuíA ALFABÉTICA DE FUNCIONES Y OPERACIONES**

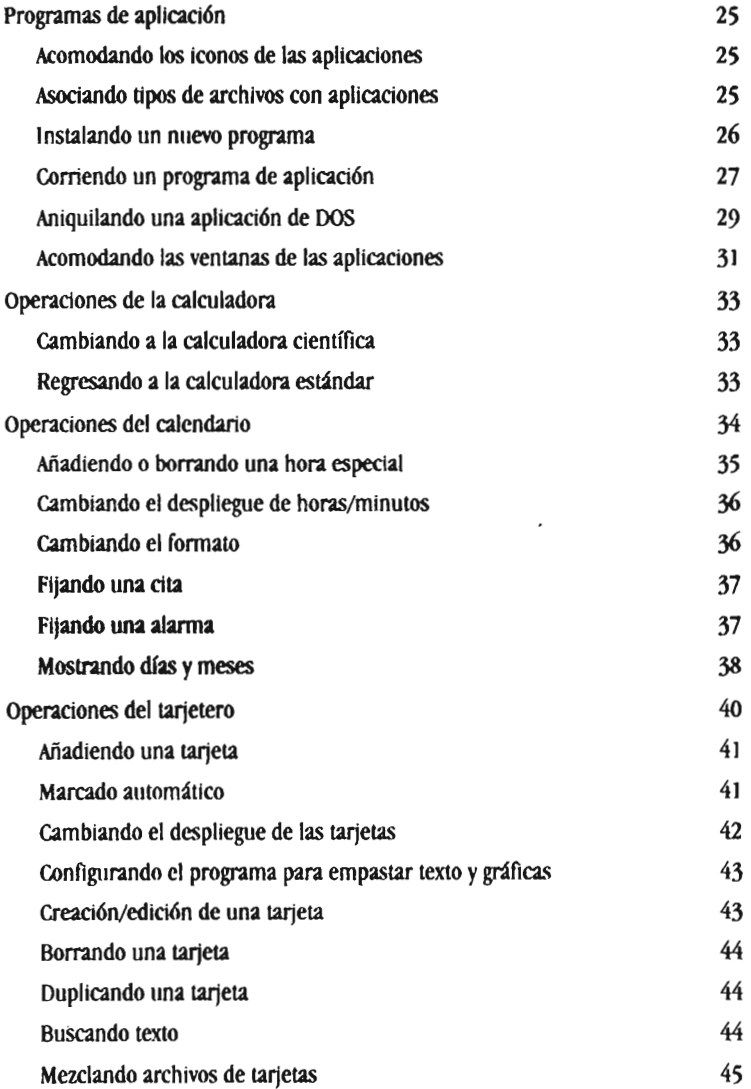

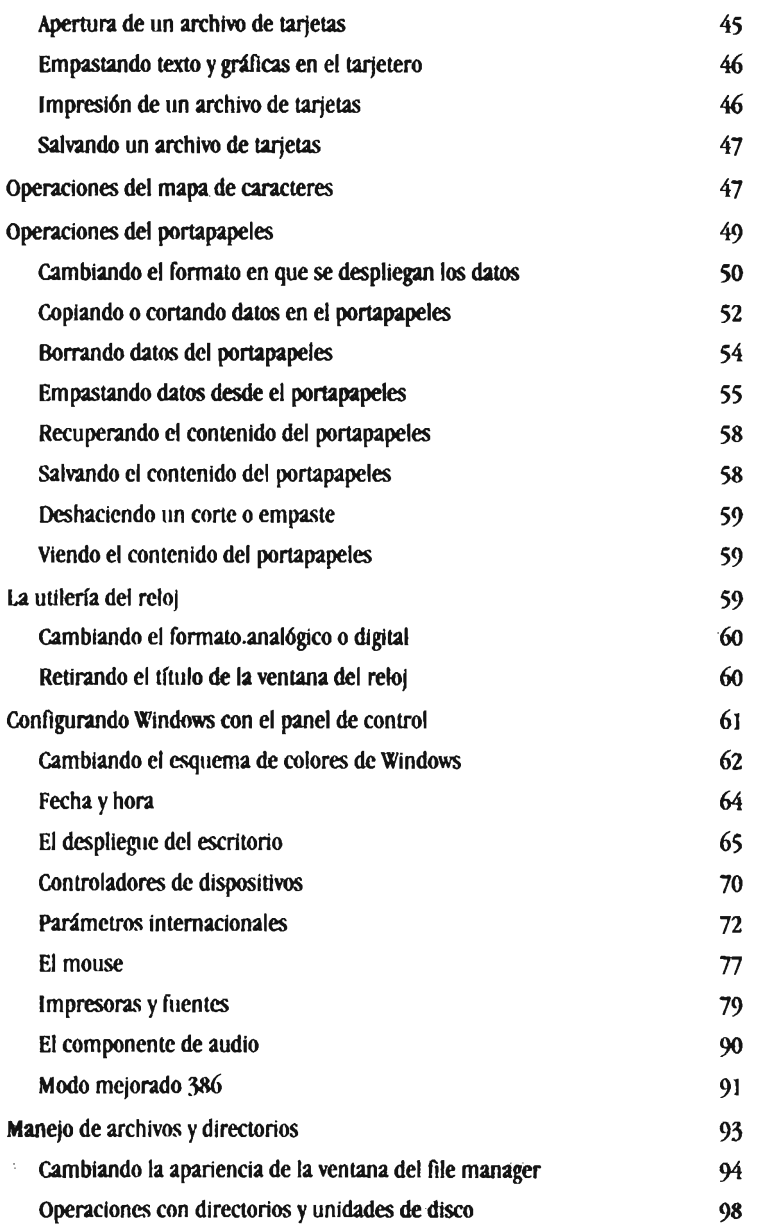

## xII WINDOWS 3.1 CONSULTA INSTANTÁNEA

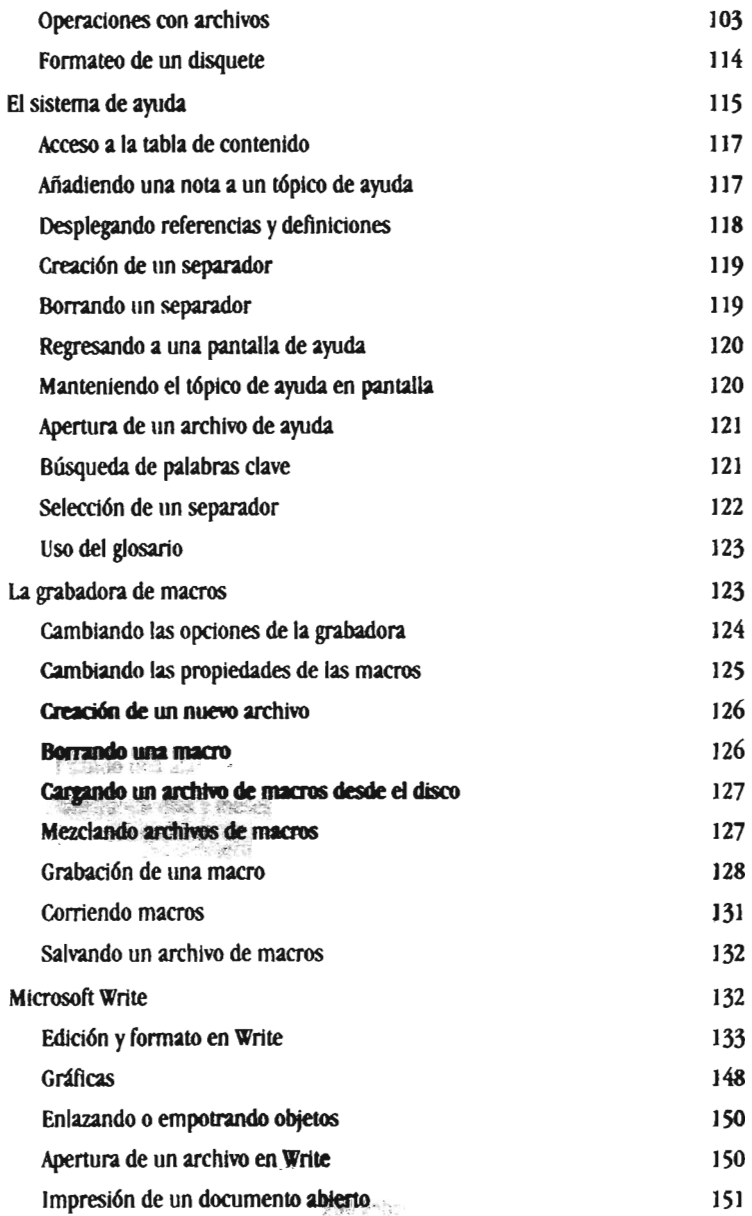

#### CONTENIDO xili

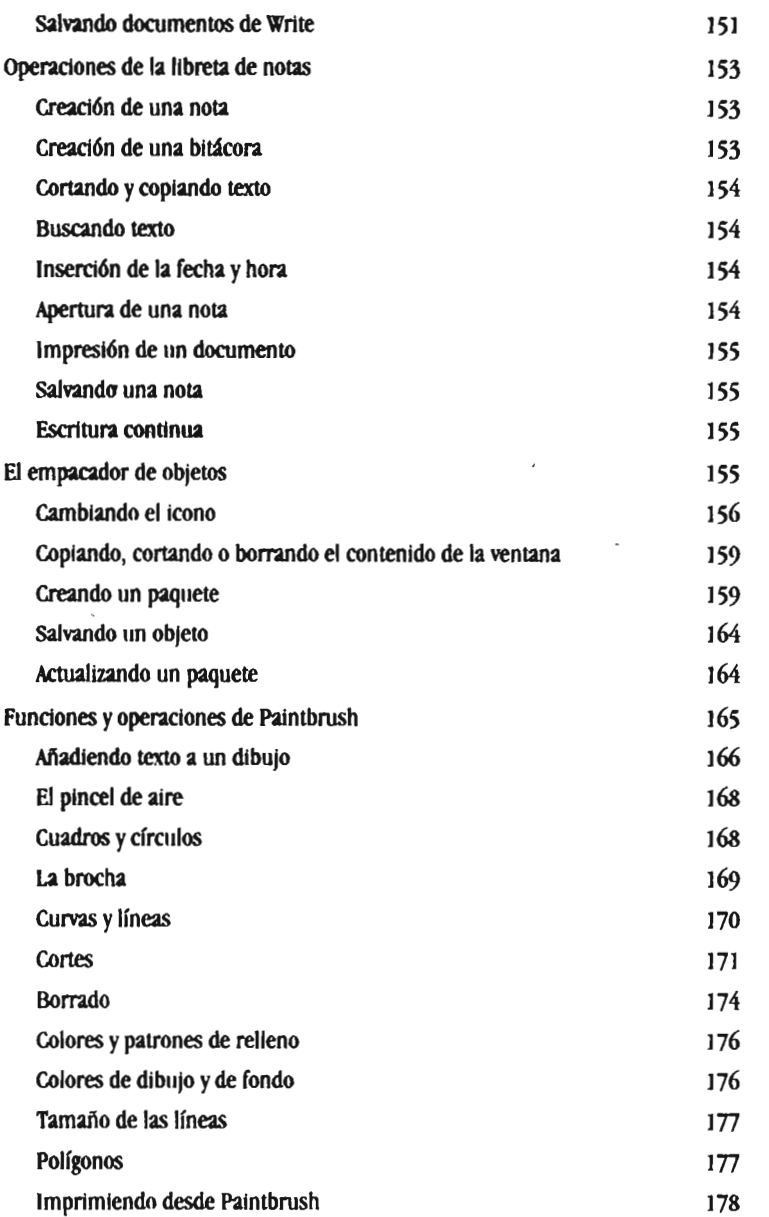

## xiv WINDOWS 3.1 CONSULTA INSTANTÁNEA

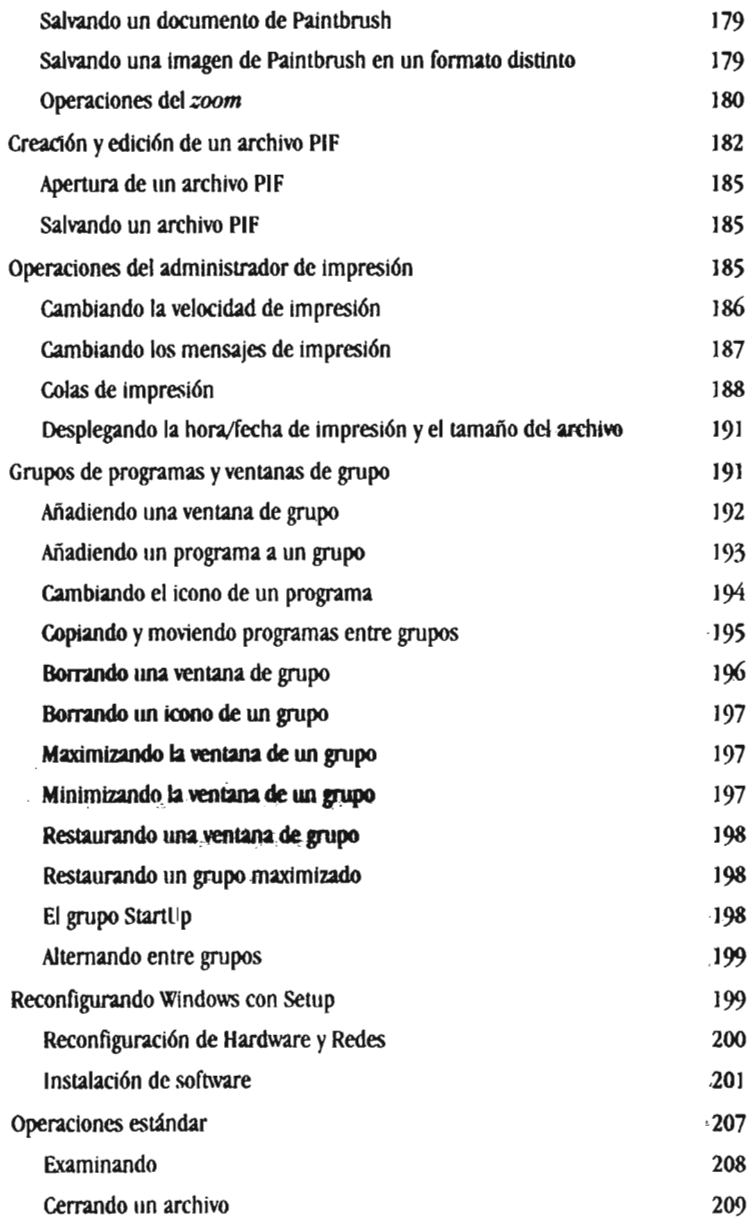

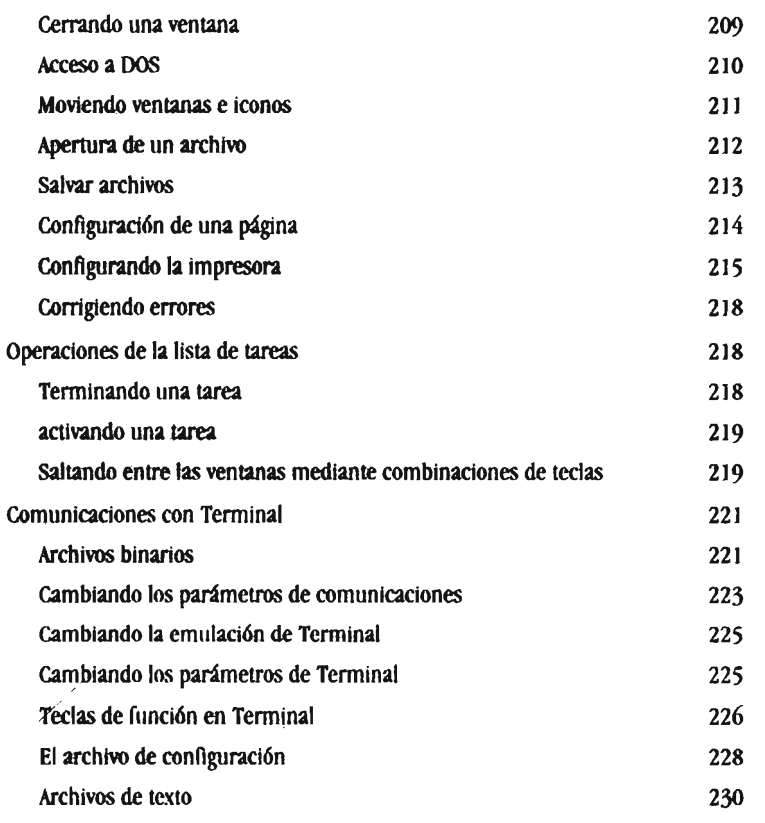

## **Apéndice**

# **ENLACE Y EMPOTRAMIENTO DE OBJETOS**

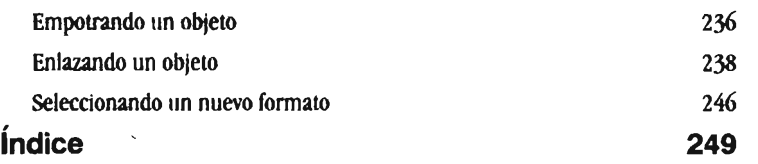

## **CONTENIDO**

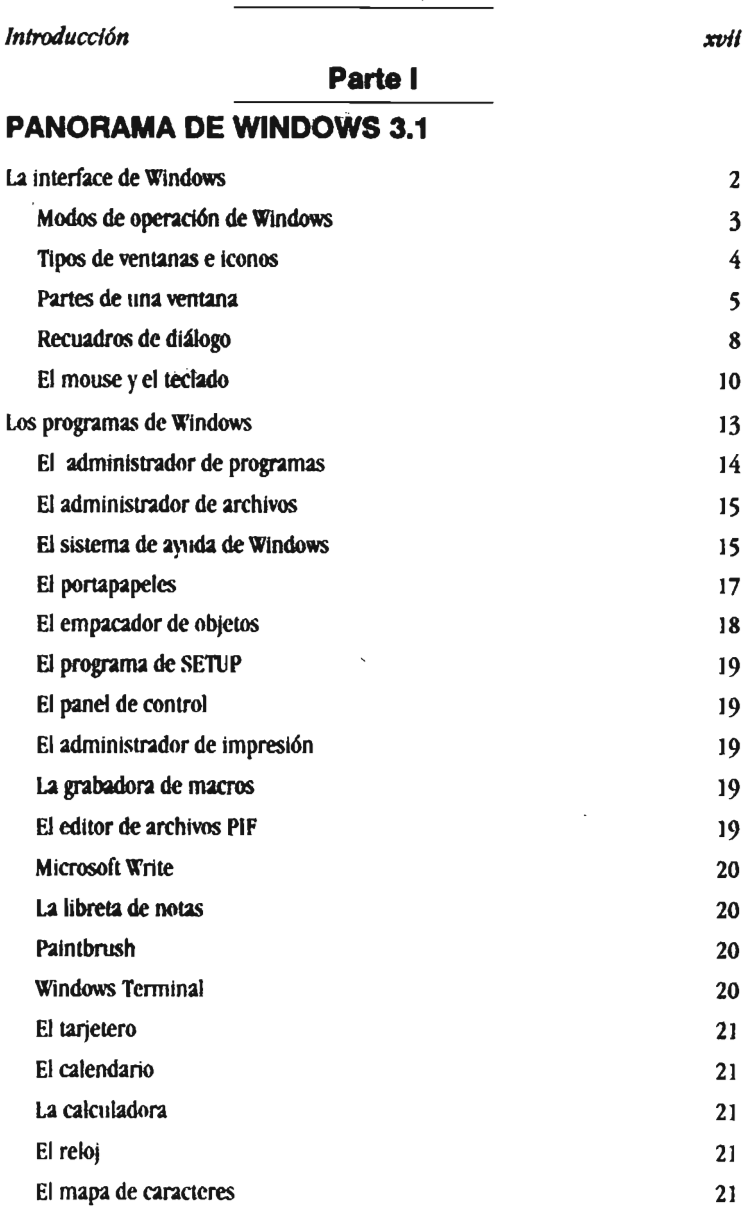